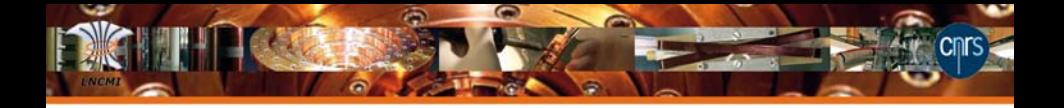

Debian for Simulation and Numerical Modeling Applications to High Magnetic Field Magnets Design

## $C.$  Daversin<sup>1</sup>, C. Prudhomme<sup>2</sup>, C. Trophime<sup>1</sup> and S. Veys<sup>2</sup>

<sup>1</sup> Laboratoire National des Champs Magnétiques Intenses, Grenoble <sup>2</sup> Laboratoire Jean Kuntzmann, Grenoble

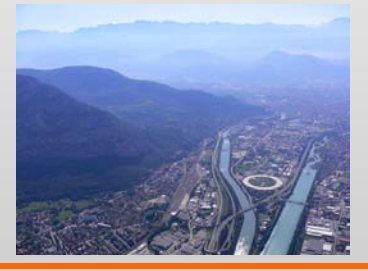

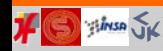

<span id="page-0-0"></span>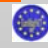

CT et al. (LNCMI) [Jun 2012](#page-0-0)  $1/1$ 

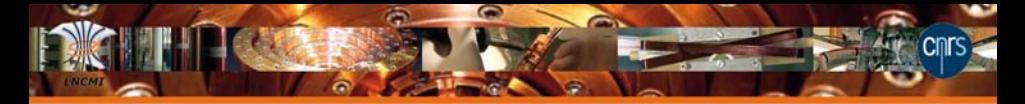

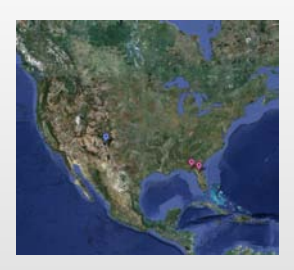

United States

- Thallahassee (FL)
- Los Alamos (NM)  $\bullet$
- Gainesville (FL)  $\bullet$

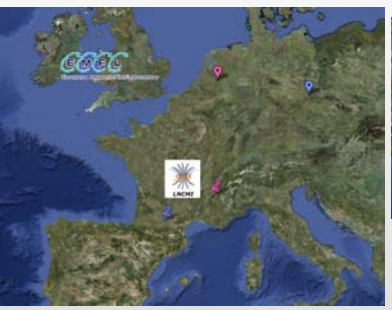

#### Europe

- Grenoble / Toulouse  $\bullet$
- Nijmegen (Netherlands)  $\bullet$
- Dresden (Germany)  $\bullet$

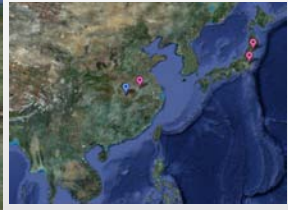

Asia

- Tsukuba (Japan)  $\bullet$
- Sendai (Japan)  $\bullet$
- Hefei (China)  $\bullet$
- Wuhan (China)  $\bullet$

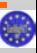

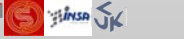

CT et al. (LNCMI) [Jun 2012](#page-0-0) 2 2 / 1

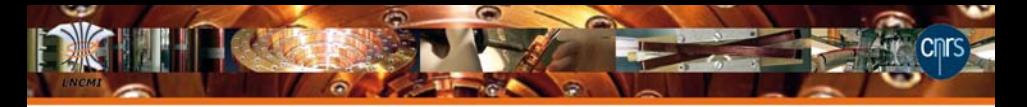

## LNCMI a User Facility run by the CNRS Pulsed field installation TOULOUSE : 14 MJ, 24 kV, 1 GW, 80 Tesla

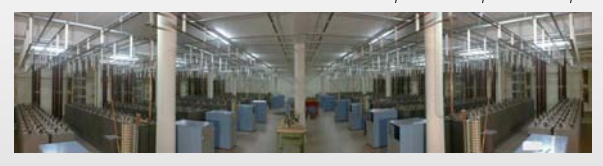

Continuous field installation GRENOBLE : 24 MW, 35 Tesla

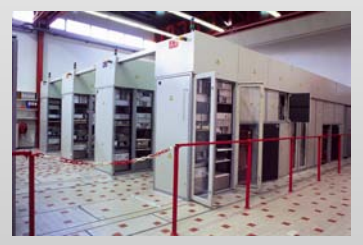

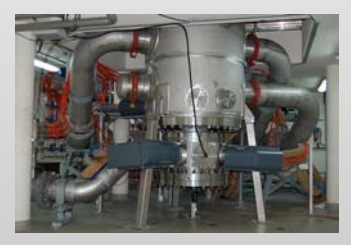

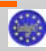

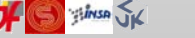

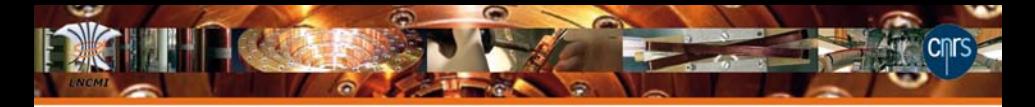

#### Research

- **Condensed matter**
- **•** Chemistry and Biochemistry
- **•** Applied Superconductivity
- **o** MagnetoSciences
- **•** Magnet development
- **o** Instrumentation under B

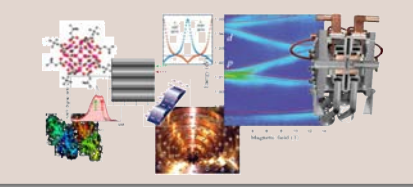

#### Facilities (10000 hours / year)

- **•** High Pressure
- EPR,NMR
- **o** Lasers
- **•** Low Temp. : down to 20 mK
- High Temp : up to 1600 $\hat{A}^{\circ}C$

#### Access

- Call for Magnet Time / 2 x year
- 140 projects / year

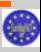

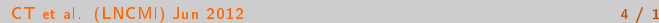

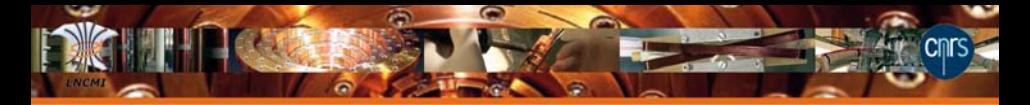

## Projets

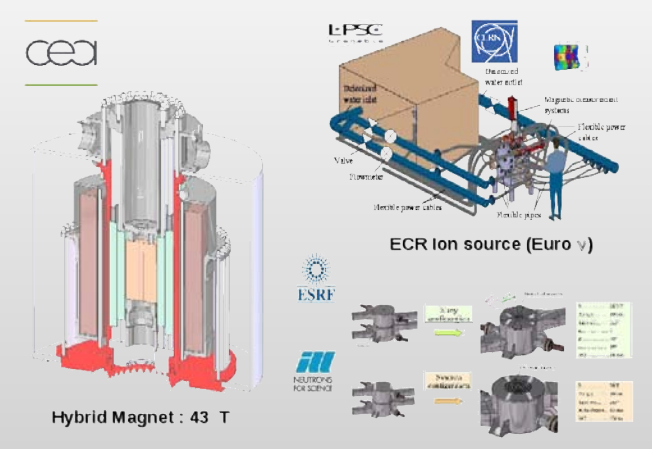

Scattering under Magnetic Field

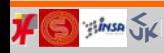

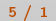

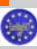

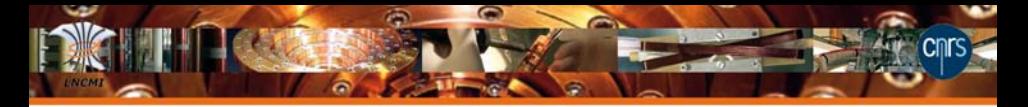

## From Design to Commissioning

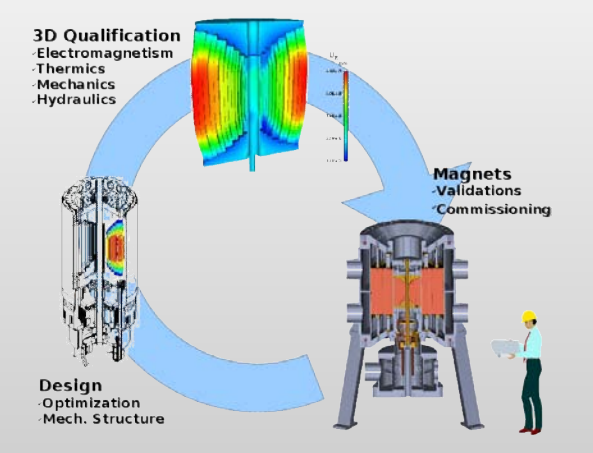

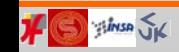

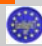

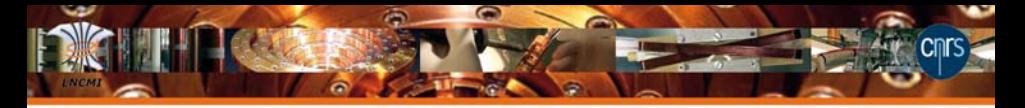

## High Field Magnet Design

#### **Challenges**

- Multiphysics Modeling,  $\bullet$
- Non-Linearities and Coupling,  $\bullet$
- Complex geometries,  $\bullet$
- $\bullet$ **Optimization**

#### Needs

- **•** 3D Numerical Modeling,
- Fast and reliable methods,  $\bullet$
- Control Quantity of Interest  $(B, < T >$ , stress, ...),  $\bullet$
- **·** Uncertainties quantifications

CT et al. (LNCMI) [Jun 2012](#page-0-0) **7 / 1** 

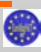

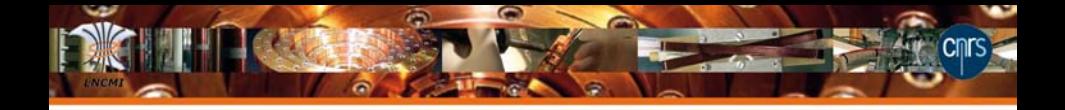

#### Our choice

- Use open source software ("state-of-the-art"),
- Use Linux as a platform for development and computation,
- Need for HPC (from meso centers to national centers).

#### First attempts

- Use of RedHat/Fedora,
- Few Librairies/Software for numerical modeling,  $\bullet$
- (Re)build packages for used/tested software,
- Difficult to get new packages into distribution,
- Difficult System Upgrade.  $\bullet$

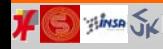

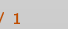

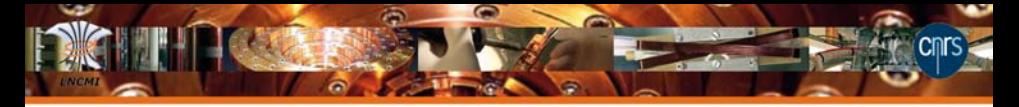

# Why Debian ?

#### Debian

- Large choice of software/librairies for numerical modeling in Debian,
- Easier to get new packages into distribution,  $\bullet$
- **•** Easier system upgrade.
- Bring full programming and runtime environments for science in  $\bullet$ minutes

#### Debian for Numerical Modeling and Simulation

- **•** Debian Scientific Computing Project (scicomp) (C. Prudhomme et al.),
- Debian Science (S. Ledru et al.),
- Most scicomp packages have now been merged into Debian science

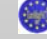

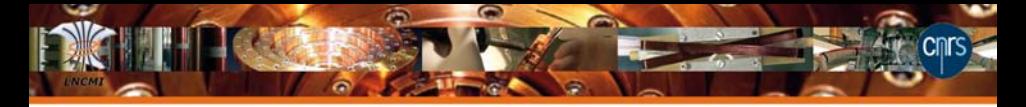

## Debian - A Large offer

#### General Finite Element Analysis (FEA)

- General Finite Element Analysis (FEA),
- Numerical libraries,  $\bullet$
- **•** Pre- and post-processing frameworks and tools

#### See

- <http://pkg-scicomp.alioth.debian.org/>
- <http://wiki.debian.org/DebianScience>

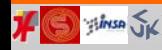

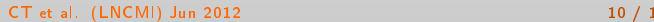

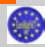

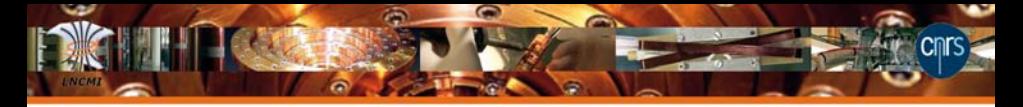

**CIMENT** 

## Debian - HPC ressources CIMENT meso center (Grenoble)

- 3000 cores ( $>$  5000 in 2013),
- 40 % using Debian,
- **Storage grid running Debian.**

## Grid5000 (Grenoble)

**•** Heavy Debian user (services and grid nodes)

### National(/European) facilities

- Rely unfortunately on poor programming environments : eventually requires compiling down to the compilers, often requires to recompile the numerical libraries stack when one uses modern software
- Suggest Debian@Genci and Debian@Prace

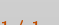

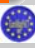

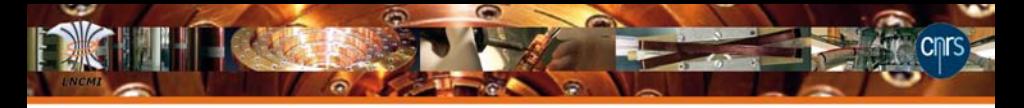

## Debian - HPC Ressources

#### Active development of HPC SysAdmin in Grenoble

- **OAR** batch scheduler administration tools package
- **•** Taktuk efficient, large scale, parallel remote execution of commands,
- **•** CiGri grid manager tool (to be packaged)
- Xkaapi Lib for parallel programming targeting Hybride archs (CPUs/GPUs)

#### Contributors (imag.fr)

- CIMENT / CiGri : Bruno.Bzeznik
- Grid5000 : Pierre.Neyron
- OAR : Olivier.Richard
- Taktuk : Guillaume.Huard
- Parrain debian : Vincent.Danjean
- DD Philippe.Le-Brouster  $\bullet$
- **Xkaapi: Thierry Gautier**

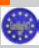

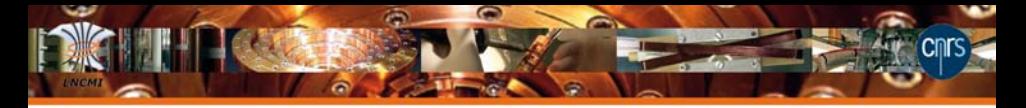

## Debian - How to contribute ?

#### How and why I became a DM ?

- Use/test some new libraries / software
- (Re)build / Update the packages (eg : gmsh, mumps, petsc, ...)
- Capitalize my efforts by submitting the package (eg : getdp)

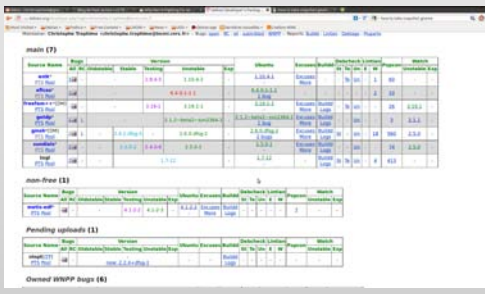

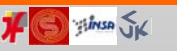

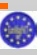

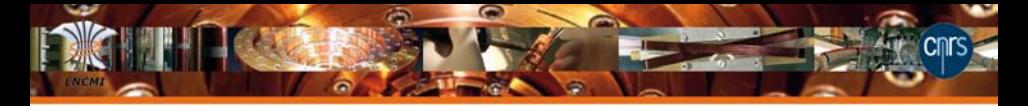

## Debian - How to contribute ?

#### My experiences / advices

- Try to package libraries / software,
- Upload your work into Debian Science svn/git,
- Fill Bug reports, Provide patches,  $\bullet$
- **•** Share your work,
- Simple, Save time, May help other,  $\bullet$
- Benefits  $\bullet$

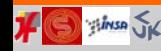

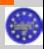

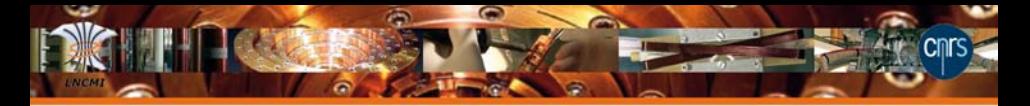

## Magnet Development for ESRF

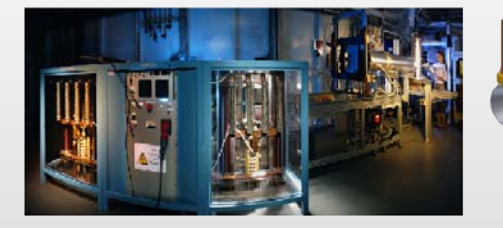

Started with « ESRF Up » FP7

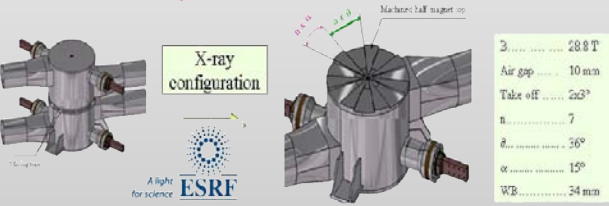

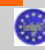

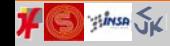

#### CT et al. (LNCMI) [Jun 2012](#page-0-0) 15 / 1

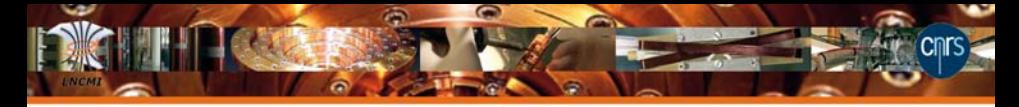

#### High Field Split Magnet Design

- Radially cooled helices insert,  $\bullet$
- **•** Temperature within each helices,
- Huge attraction forces.  $\bullet$

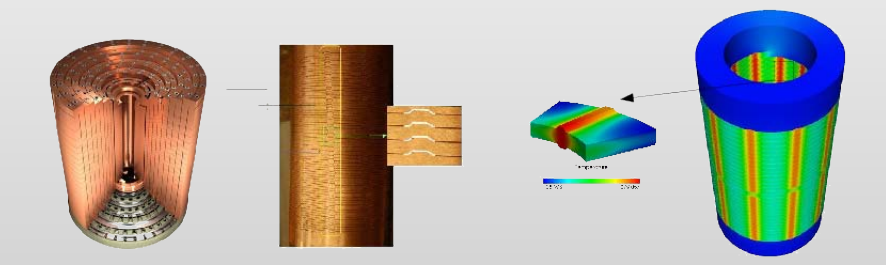

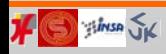

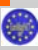

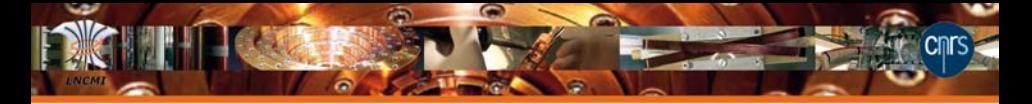

# Thermo-Electrical model and Field calculation with gmsh/getdp

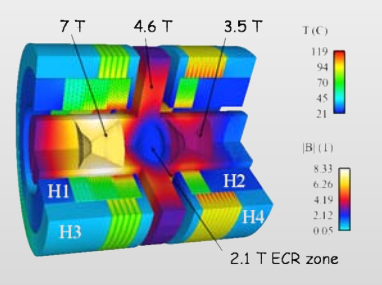

#### Figure: Initial mesh

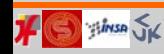

CT et al. (LNCMI) [Jun 2012](#page-0-0) 17 / 1

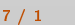

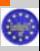

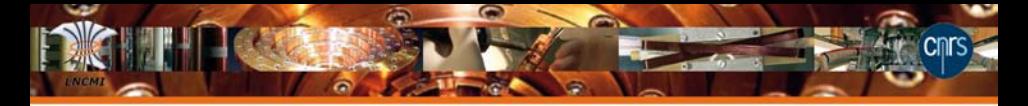

## Anisotropic mesh Adaption with Feel++ and Gmsh

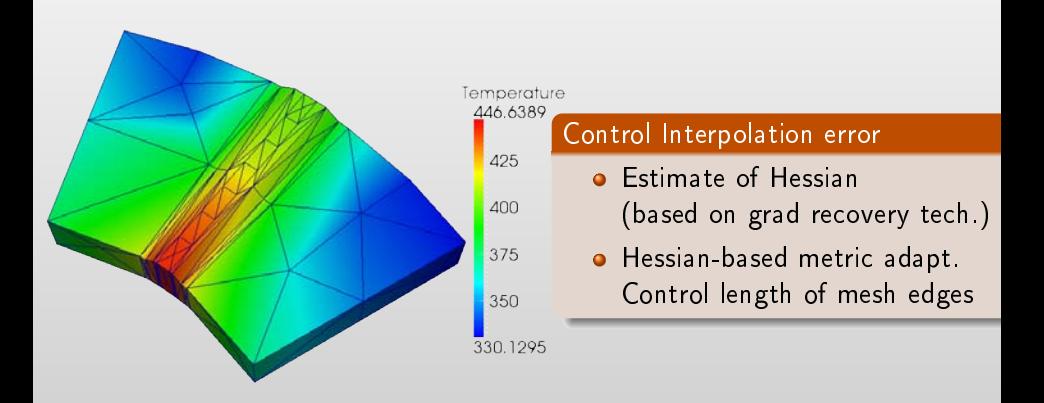

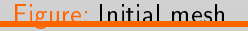

CT et al. (LNCMI) [Jun 2012](#page-0-0) 18 / 1

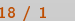

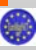

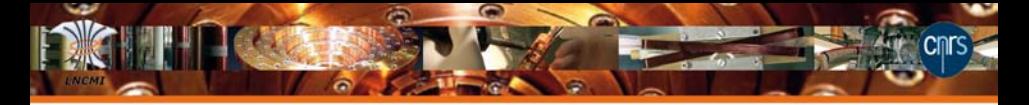

## Anisotropic mesh Adaption with Feel++ and Gmsh

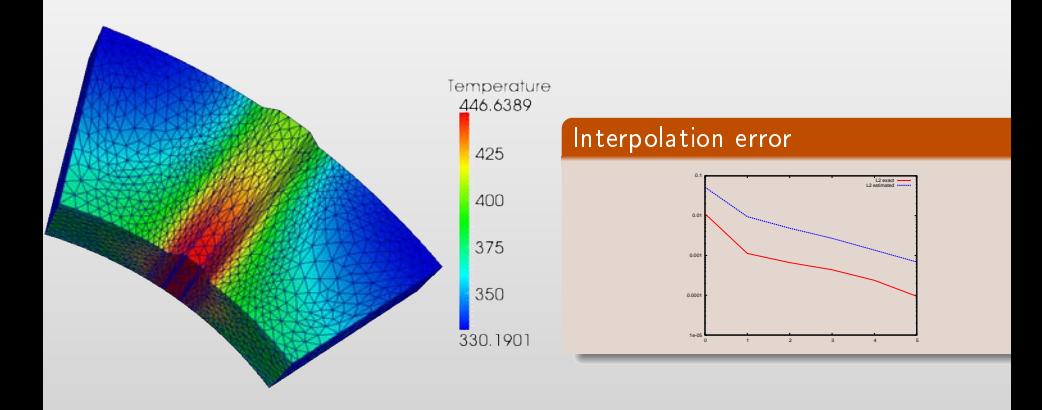

#### Figure: 3rd iteration

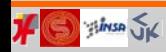

CT et al. (LNCMI) [Jun 2012](#page-0-0) 19 / 1

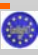

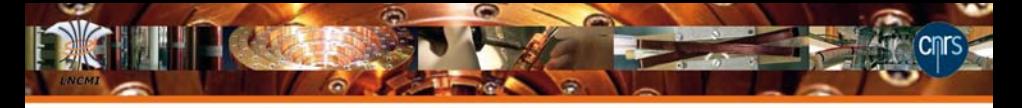

#### Model order reduction with Feel++ and OpenTurns Approximations

- FEM :
	- Dimension of FEM space : 2 312 (P1)
	- NL iterations  $\approx$  20 (rel. tol 10<sup>-8</sup>)
- $\bullet$  RB :
	- **•** Dimension of RB space : 40
	- NL iterations  $\approx$  20 (rel. tol 10<sup>-8</sup>)
	- EIM terms  $\approx$  40 (rel. tol 10<sup>−10</sup>)

#### Meta model

- $\bullet$  Y = F(X)
	- X and Y are stochastic variables
	- X follows uniform distribution
	- use polynomial chaos expansion

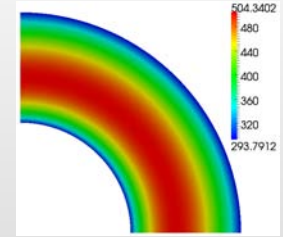

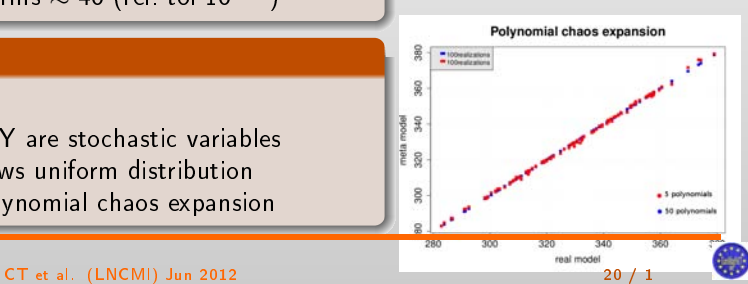

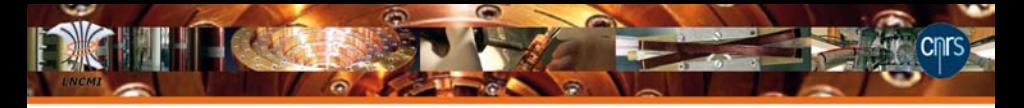

## Sobol indices and quantiles with Openturns

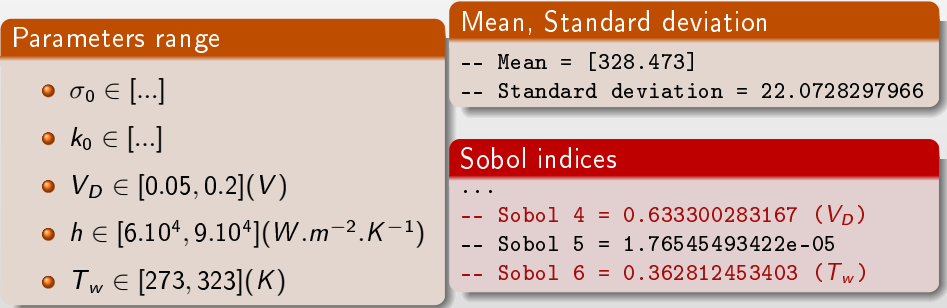

#### Quantiles

Determine a threshold  $q(\gamma)$  such that  $P(Y_i < q(\gamma)) > \gamma$ 

99.0 -quantile = [374.123] 80.0 -quantile = [354.55]

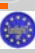

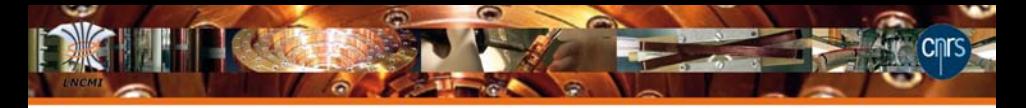

## Conclusions and Perspectives

#### **From Debian view point**

- Add specific packages to Debian
- $\bullet$  Contribute to packaging efforts (code-aster)
- **•** Enlarge offer for Engineering and Design

#### From a scientific view point

- **•** Improve our numerical model (error control, uncertainty quantification)
- Apply model reductions to our problem,
- Include more physics
- More complex geometries (from a complete helix to an insert)

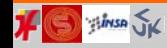

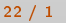

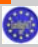